#### LOCKDOWN PROGRAMMING

#### The Church of Jesus Christ of Latter-day Saints, Salt Lake City, Utah

Confidential—for headquarters use only © 2017 by Intellectual Reserve, Inc. All Rights Reserved. PD#88888888 **Church Security Department &** 

**Headquarters Facilities Department**

#### PROCESS

#### Identify Need & Affected Readers

- **CSD requests a lockdown**
- **Where do we have readers that will be affected by this lockdown?**
	- Perimeter
	- Entrance and Exits
	- Access within an area

*Sample Readers*

- **slc COB 2M-01 East Entry**
- **slc COB 2M-02 Interior Hall Door**
- **slc COB 2M-03 Recording Studio**
- **slc COB 2M-04 South Entry**

#### Run an Access Level Report

• **Find out what access levels contain the affected readers**

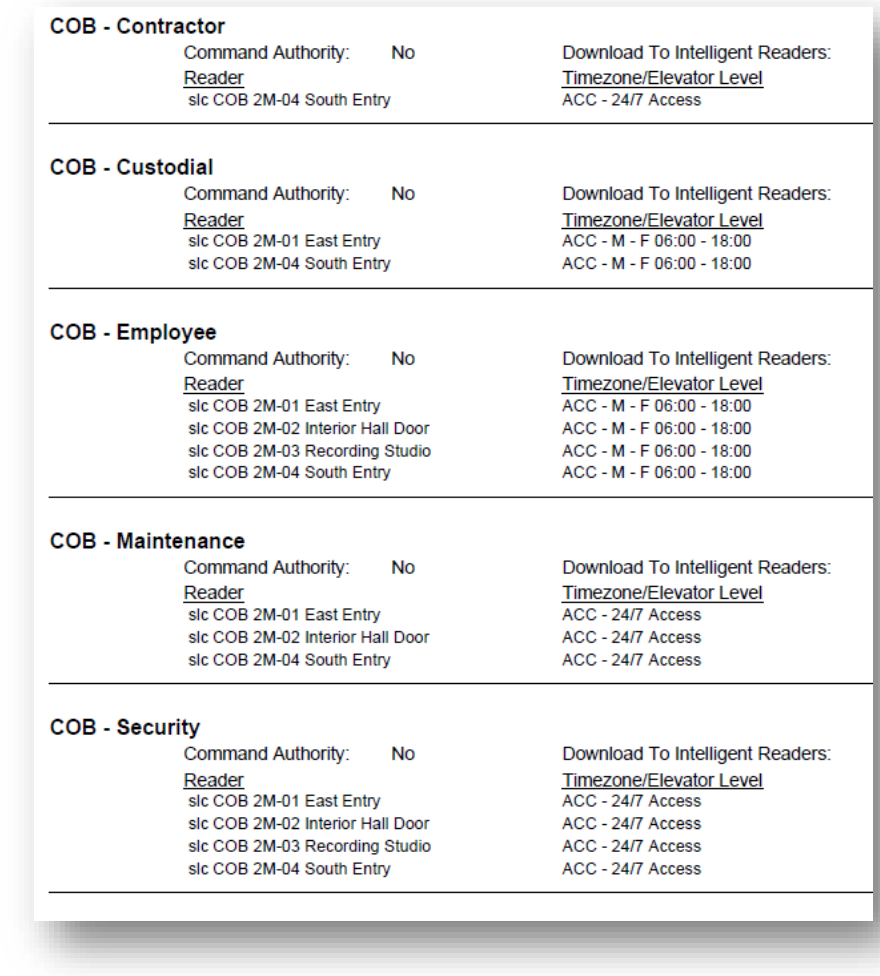

#### Create a Reader/Timezone List

• **From the Access Level report, create a list of the readers and all the associated timezones they use**

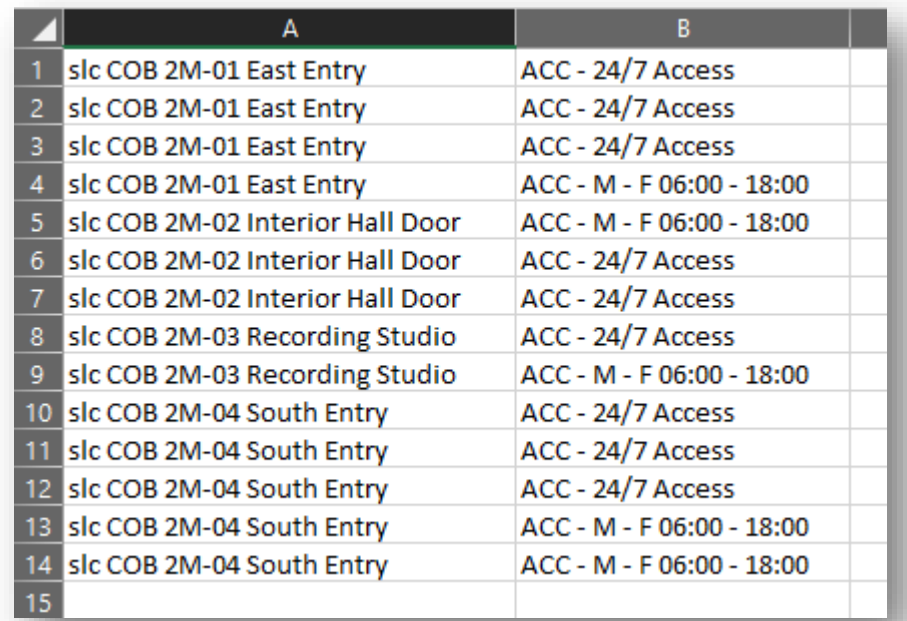

#### Identify Associated Access Panels

• **For each reader affected, identify which access panel controls that reader**

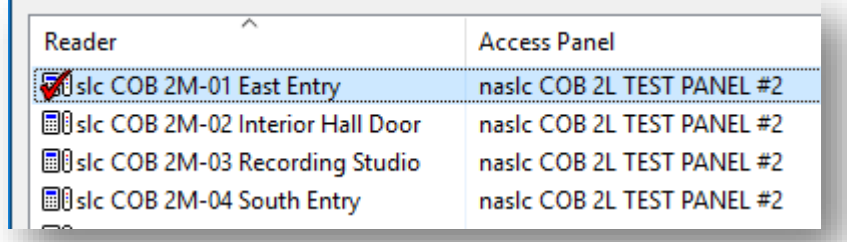

#### Add Access Panel info to Your List

• **Add the access panel information to the list you created with the readers and timezones**

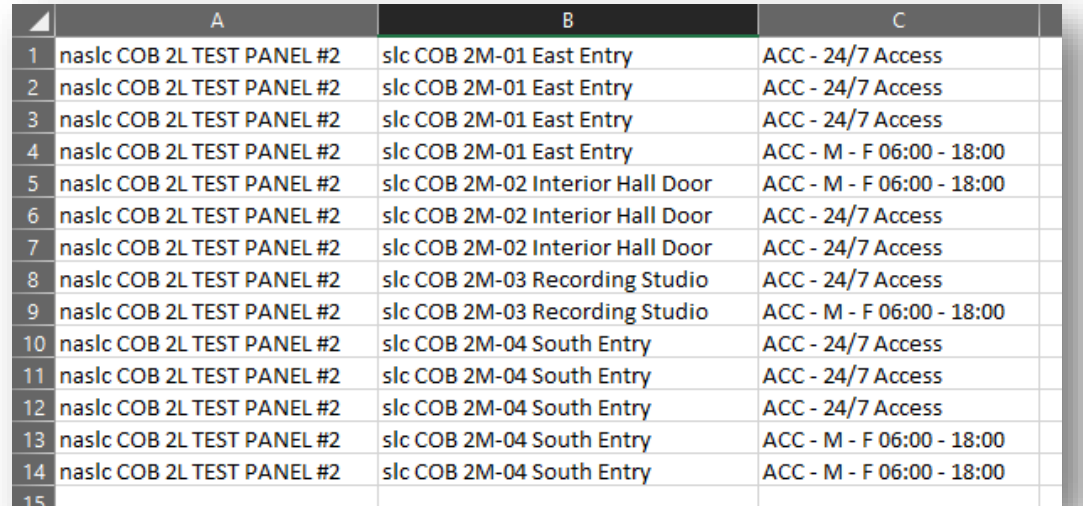

#### Create New Timezones

- **For all the affected readers, you will need at least two timezones**
	- One will stay active during lockdown
	- One will shut off during lockdown
- **Mark the new timezones so they are not used inadvertently in other access levels**

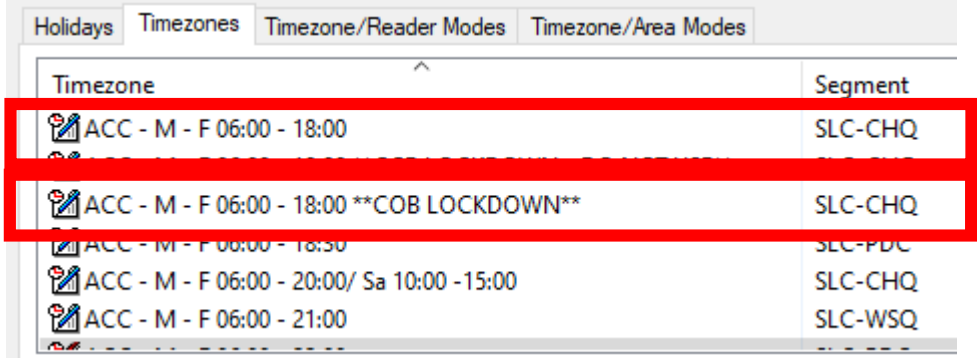

## Identify & Modify Access Levels

- **Refer to the report that identifies all the access levels containing your card readers**
- **Identify which ones will shut down during a lockdown event, and which ones need to maintain their access**
- **Do not modify access levels that need to keep working**

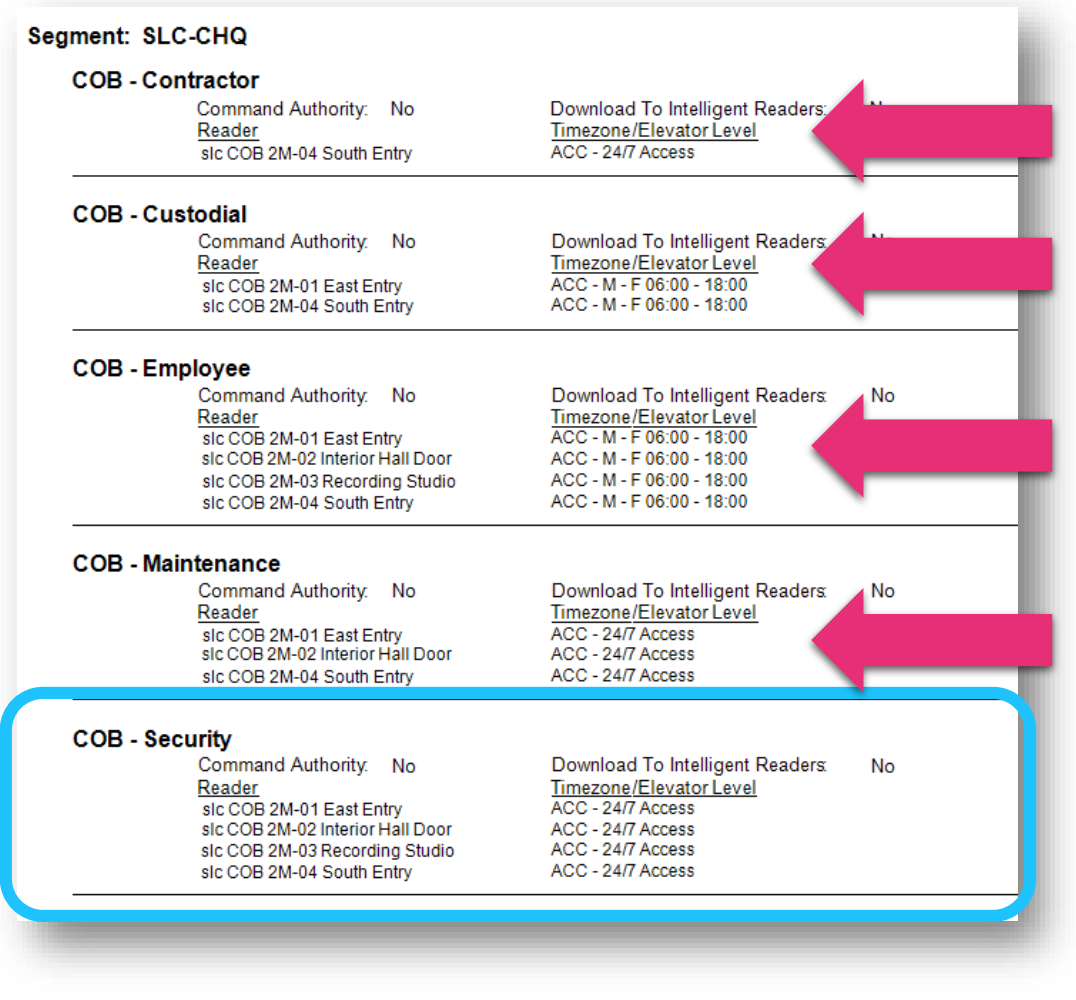

#### Double Check Access Levels

• **Run a report to make sure that all of the access levels containing these readers have been appropriately changed**

#### Seament: SLC-CHQ **COB-Contractor** Command Authority. No Download To Intelligent Readers:  $No$ Reader Timezone/Elevator Level ACC-24/7 Access \*\* COBLOCKDOWN\*\* slc COB 2M-04 South Entry **COB-Custodial** Command Authority. No Download To Intelligent Readers: No Reader Timezone/Elevator Level ACC - M - F 06:00 - 18:00 \*\* COB LOCKDOWN\*\* slc COB 2M-01 East Entry ACC - M - F 06:00 - 18:00 \*\* COB LOCKDOWN\*\* slc COB 2M-04 South Entry **COB** - Employee Command Authority. No Download To Intelligent Readers: No Timezone/Elevator Level Reader ACC - M - F 06:00 - 18:00 \*\* COB LOCKDOWN\*\* slc COB 2M-01 East Entry sic COB 2M-02 Interior Hall Door ACC - M - F 06:00 - 18:00 \*\* COB LOCKDOWN\*\* slc COB 2M-03 Recording Studio ACC - M - F 06:00 - 18:00 \*\* COB LOCKDOWN\*\* ACC - M - F 06:00 - 18:00 \*\* COB LOCKDOWN\*\* slc COB 2M-04 South Entry **COB** - Maintenance Command Authority. No Download To Intelligent Readers: No Timezone/Elevator Level Reader ACC-24/7 Access \*\* COB LOCKDOWN\*\* sic COB 2M-01 East Entry ACC - 24/7 Access \*\* COB LOCKDOWN\*\* sic COB 2M-02 Interior Hall Door slc COB 2M-04 South Entry ACC - 24/7 Access \*\* COB LOCKDOWN\*\* **COB - Security** Command Authority. No Download To Intelligent Readers: No Reader Timezone/Elevator Level ACC - 24/7 Access sic COB 2M-01 East Entry ACC - 24/7 Access sic COB 2M-02 Interior Hall Door ACC - 24/7 Access sic COB 2M-03 Recording Studio ACC - 24/7 Access sic COB 2M-04 South Entry

#### Create Local I/O Functions

- **For each access panel, create a Local I/O to shut off the identified timezones**
	- Select either "Timezone Activate/Deactivate" or "Timezone Override"
	- Each line will be one of the timezones that will shut down during the lockdown
		- (These are the new timezones you just created, unique to the lockdown area)

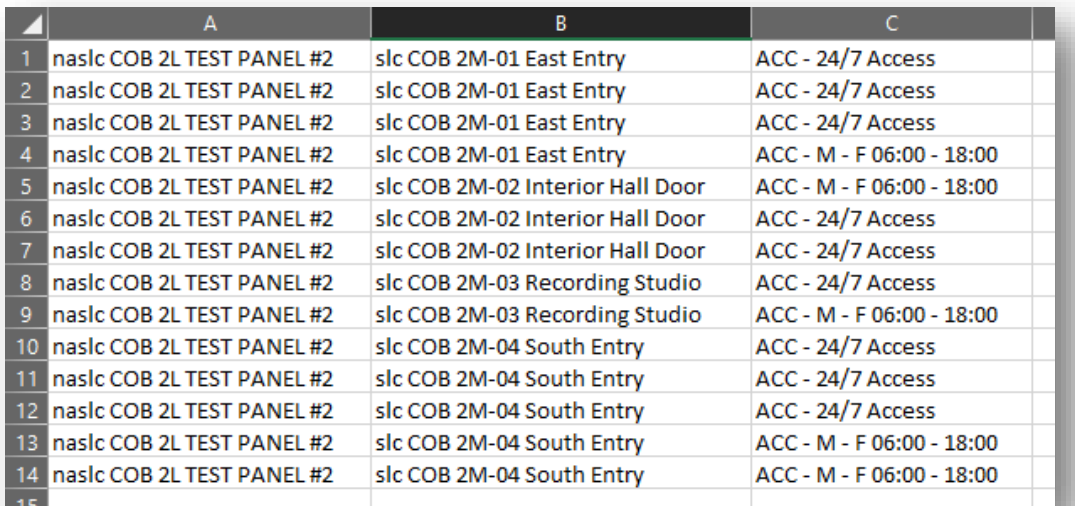

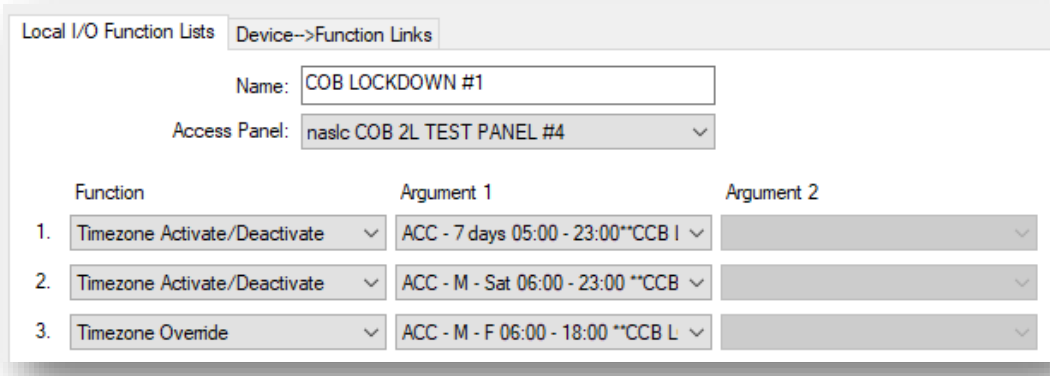

# LOCKING IT DOWN

#### Activate Lockdown

- **From Alarm Monitoring, set the I/O you created to False**
	- False = Timezone no longer works

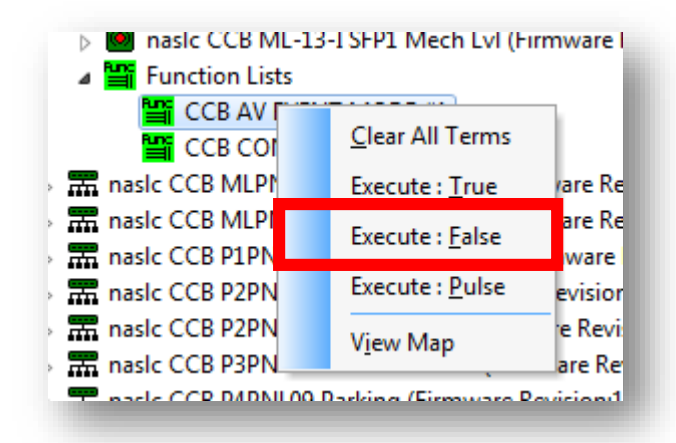

#### Clear Lockdown

- **From Alarm Monitoring, set the I/O you created to True**
	- True = Timezones will work

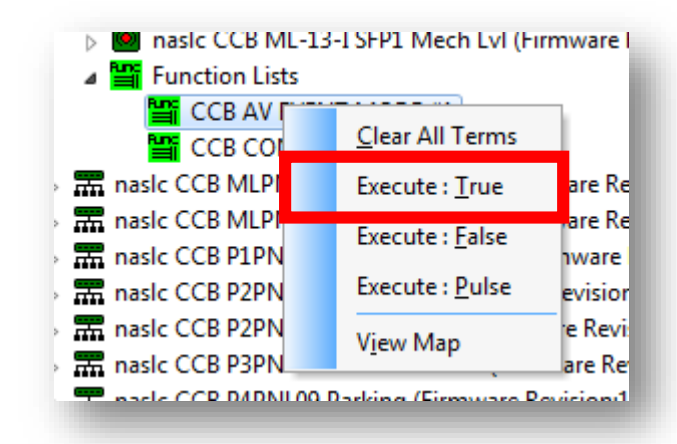

## ADDITIONAL OPTIONS

#### Create a Single Trigger & Global I/O

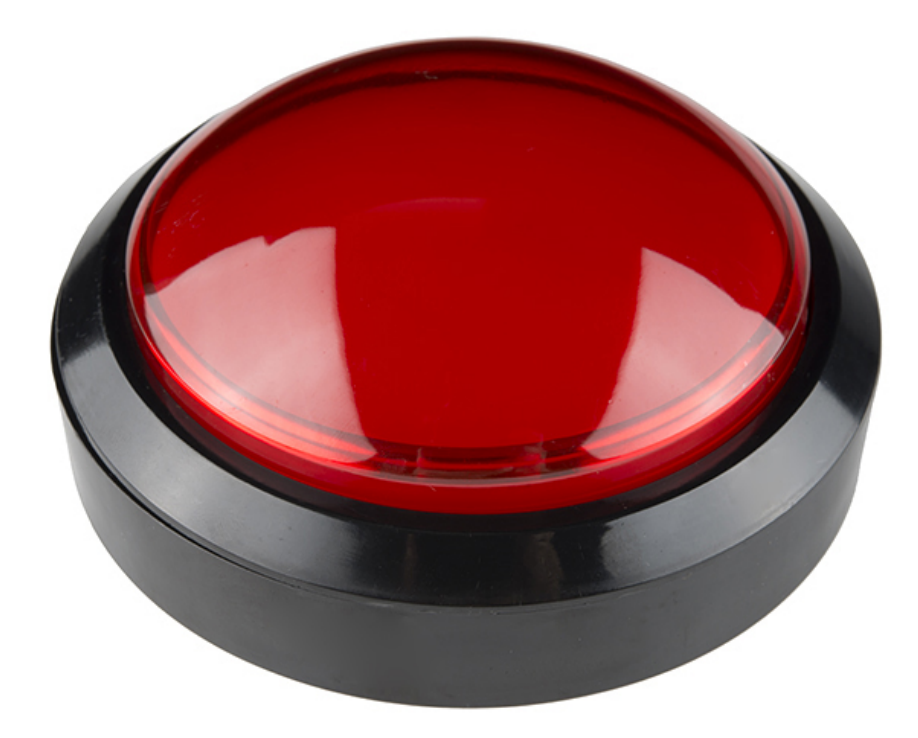

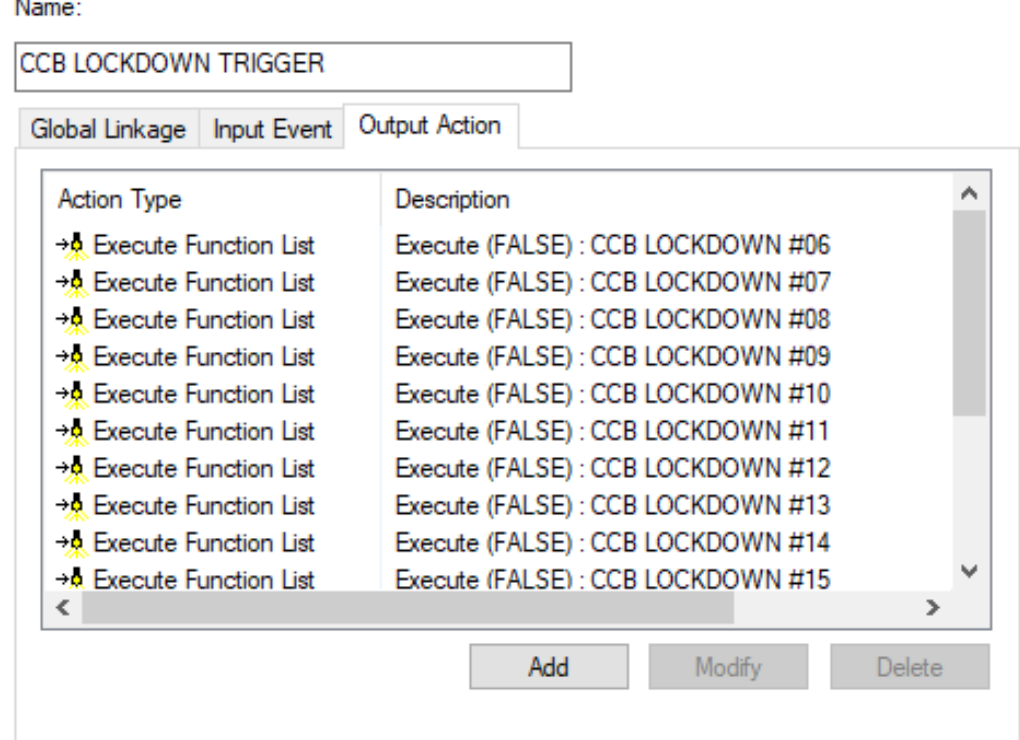

#### Create Emergency Badges

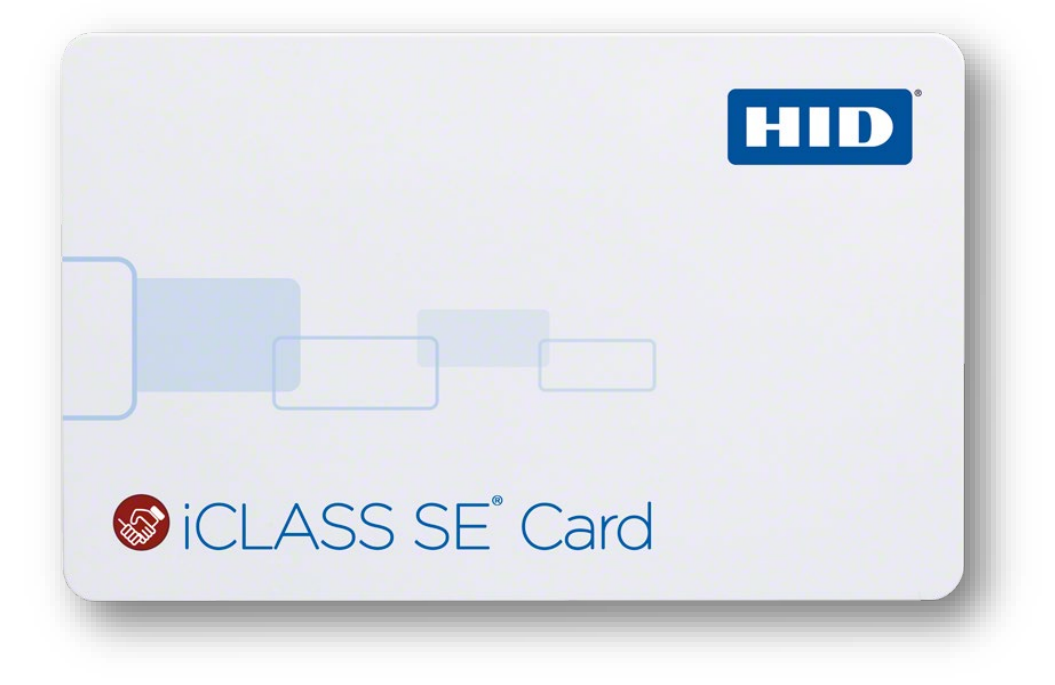

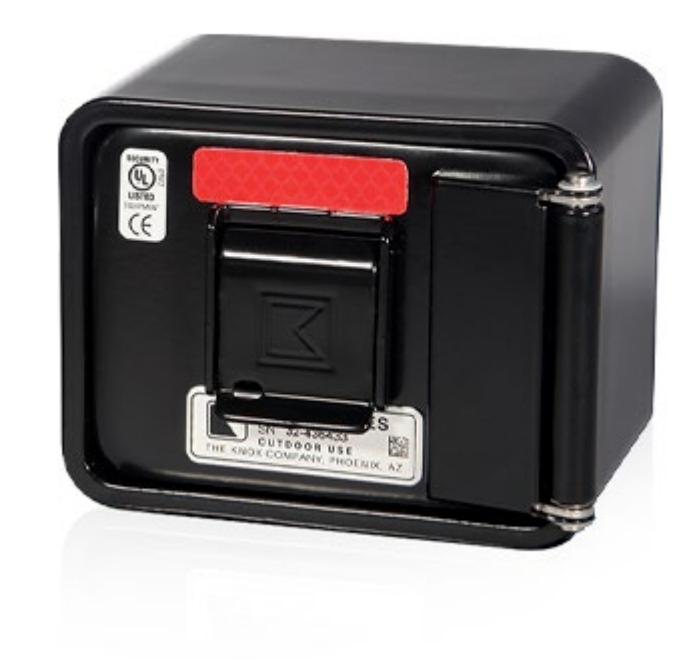

#### Tag Reader in Name

- **Change name of the reader to reflect that it is a lockdown read**
- **"Gotcha" parts of lockdowns**
	- Audits?

Solsic COB 2M-01 East Entry \*LD\* Ell sic COB 2M-02 Interior Hall Door **Bill sic COB 2M-03 Recording Studio Bosic COB 2M-04 South Entry** 

#### Use Reader Group for Tracking

• **Track different lockdowns with a Reader Group**

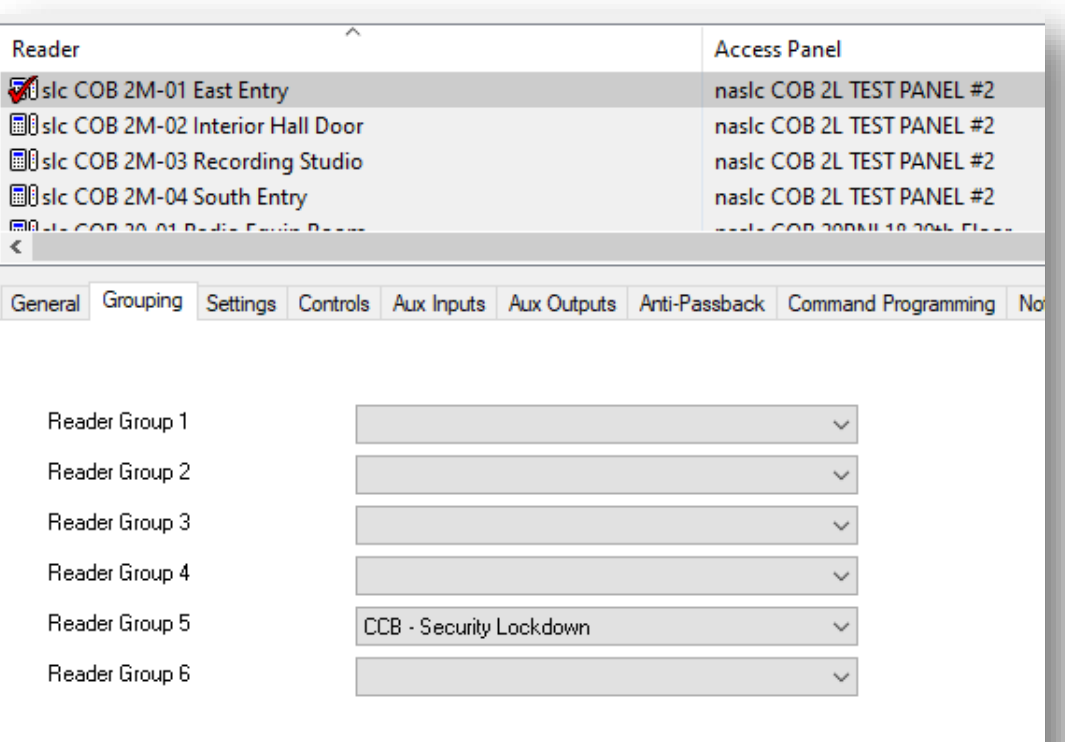

#### Use a Checklist

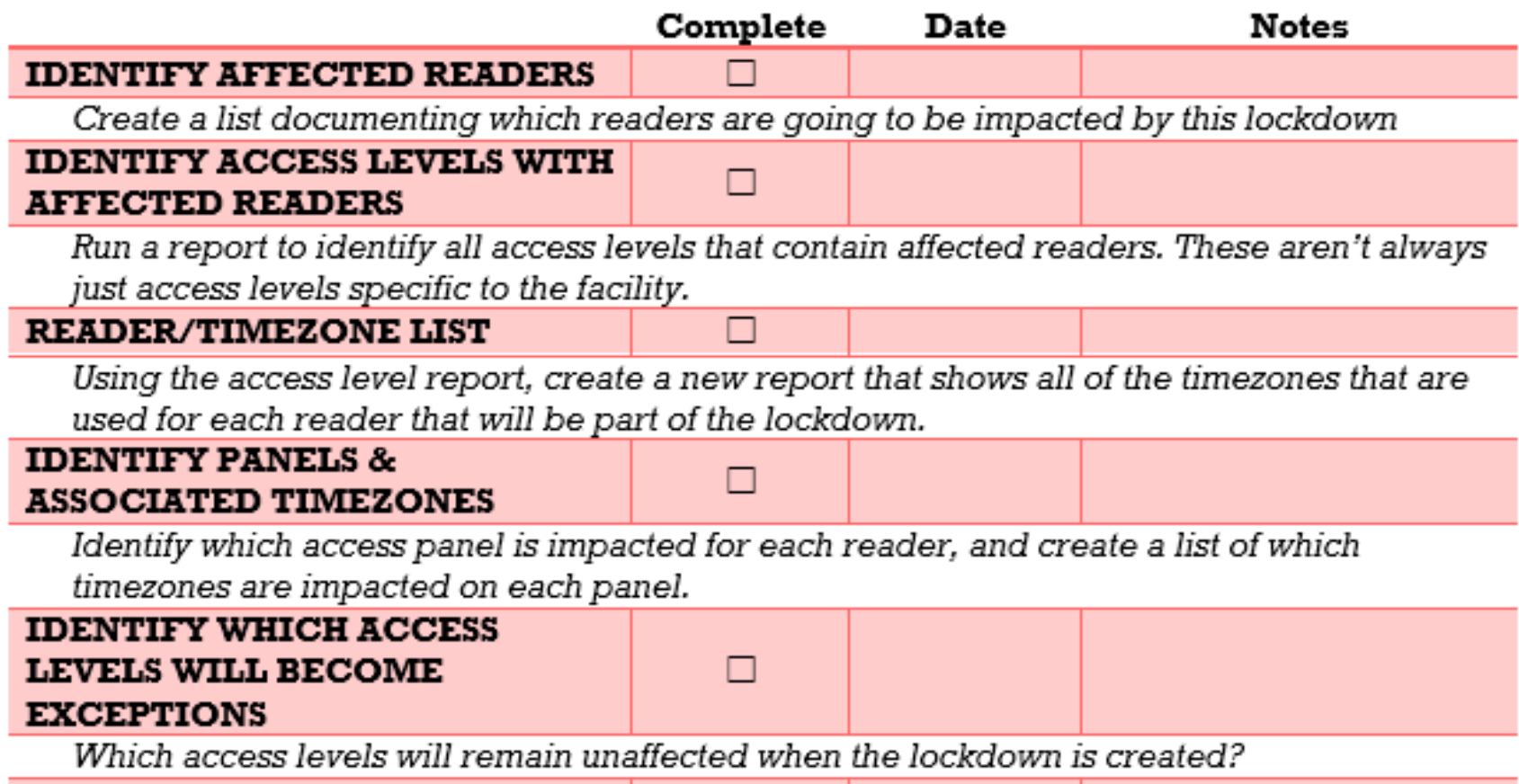

#### **CREATE TIMEZONES THAT**